# **UEB "Cheat Sheet"**

Additional symbols and indicators can be found in *Rules of Unified English Braille* (the Rulebook). References to the relevant sections follow the headings in square brackets. For technical materials, use *Guidelines for Technical Material.* Both UEB documents are available for download from www.iceb.org/ueb.html.

### **Contractions**

Follow print spacing of words. Do not join (or "cuddle") words.

Contractions no longer used in UEB:

ble com dd ally ation to into by o'clock

### **UEB Prefixes [2.1]**

The following braille characters are prefixes:  $\therefore$   $\therefore$   $\therefore$   $\therefore$   $\therefore$   $\therefore$   $\therefore$ All other braille characters (including the space) are roots.

### **Punctuation [7]**

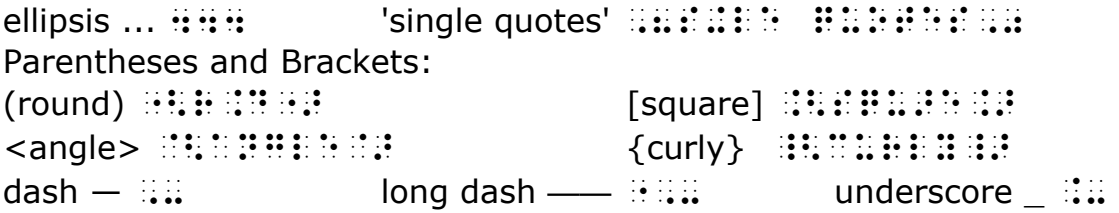

#### **Capitalization Indicators [8]**

prefix for capital letter  $\therefore$  word  $\therefore$  passage  $\therefore$  terminator  $\therefore$ 

### **Grade 1 Indicators [5]**

symbol : word :: passage :: : terminator ::

### **Typeform Indicators [9]**

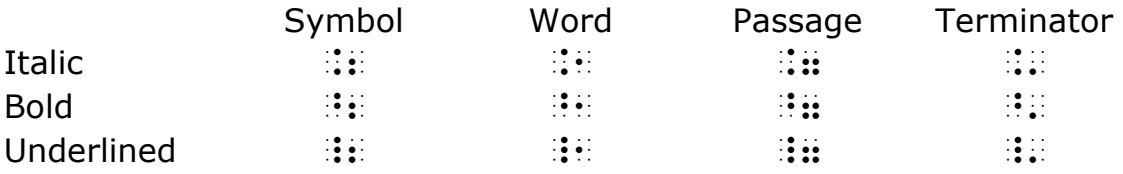

### **Accent Examples [4.2]**

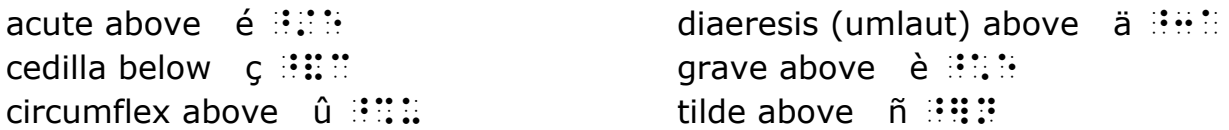

## **Computer Notation [3.7, 7, 10.12.3, 11.10]**

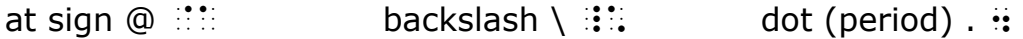

Use contractions in embedded computer notation such as email addresses.

# **Numbers [6]**

Numeric indicator  $\therefore$  carries over:

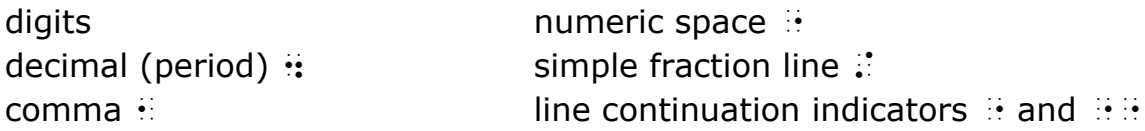

### **Miscellaneous Symbols [3]**

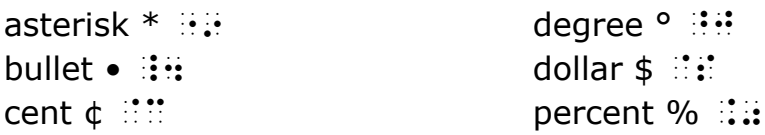

### **Basic Arithmetic [3.17]**

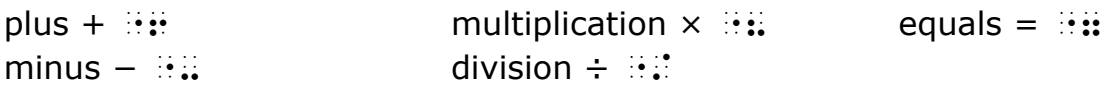

## **Fractions [11.3]**

simple numeric fraction line  $\mathbb{S}$ general fraction open and close  $\therefore$   $\therefore$ general fraction line  $\mathbb{S}^1$ 

### **Subscripts and Superscripts [11.4]**

level change down (subscript, base)  $\cdot$ . level change up (superscript, exponent, power)  $\therefore$ braille grouping open and close  $\ddot{\cdot}$   $\ddot{\cdot}$ 

### **Other Technical [3.17, 4.5, 11.5, 11.6, 11.9]**

less than  $\leq$   $\mathbb{R}$ ;  $\qquad$   $\qquad$   $\q$ Greek letter pi π ::: radical (square root) open and close  $\sqrt{\mathbb{S}}$  : right arrow  $\rightarrow \mathbf{:::}$ 

### **Spatial Arrangements [6.8, 6.9]**

horizontal line mode indicator  $\mathbb{S}^n$ horizontal line segment  $\cdot$ vertical line segment  $\ddot{\mathbf{a}}$ numeric passage indicator  $\therefore$ numeric terminator  $\mathbf{::}$